### **Vadu Rural Health Program**

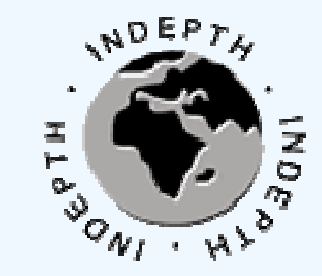

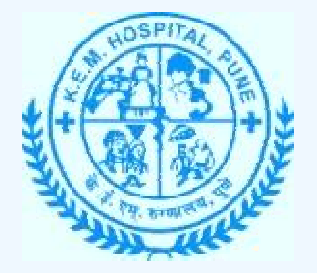

## **INDEPTH PopStatsINDEPTH**

#### Somnath S. Sambhudas

IT Officer,INDEPTH Fellow at VADU HDSSE-mail - <u>ss@indepth-network.org</u> Website - <u>www.kemhospitalvadu.org</u> Website - <u>www.indepth-network.org</u>

Location: Accra, Ghana**Date:** 28<sup>th</sup> Sep 2010

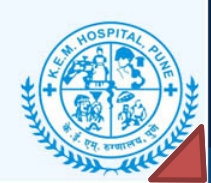

Vadu Rural Health Program, KEM Hospital Pune

#### Presentation Agenda

- •Introduction to INDEPTH PopStats
- •Objective
- •PopStats Process
- •Requirements gathering
- •PopStats Demonstration
- •Challenges
- •Future plans

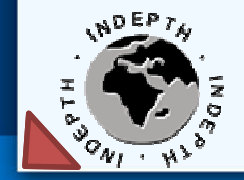

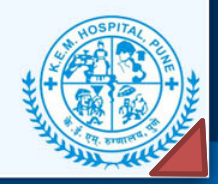

#### Introduction

- The need to generate annual indicators of health anddemography has become extremely important
- $\bullet$  PopStats will help researchers and policymakers to have easy access critically needed information
- $\bullet$ This project aims to create that access

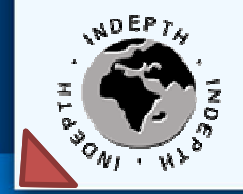

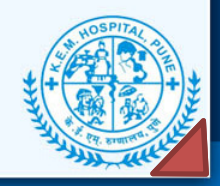

#### **Objective**

INDEPTH PopStats aims to provide <sup>a</sup> user friendly, opensource, web based platform for effective tabular andgraphical presentation of basic health and demographic indicators (e.g. Crude Birth Rate, ASFR, TFR, Crude Death Rate, ASMR, CMR etc.) on annual

This will be comparable to STAT Compiler in DHS

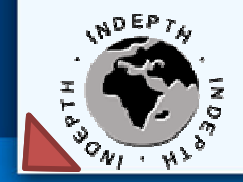

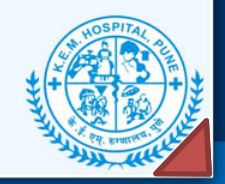

#### Key Stakeholders

Discussion with key stakeholders

- 1. Financial and Technical Support from INDEPTH Secretariat
- 2. Vadu HDSS

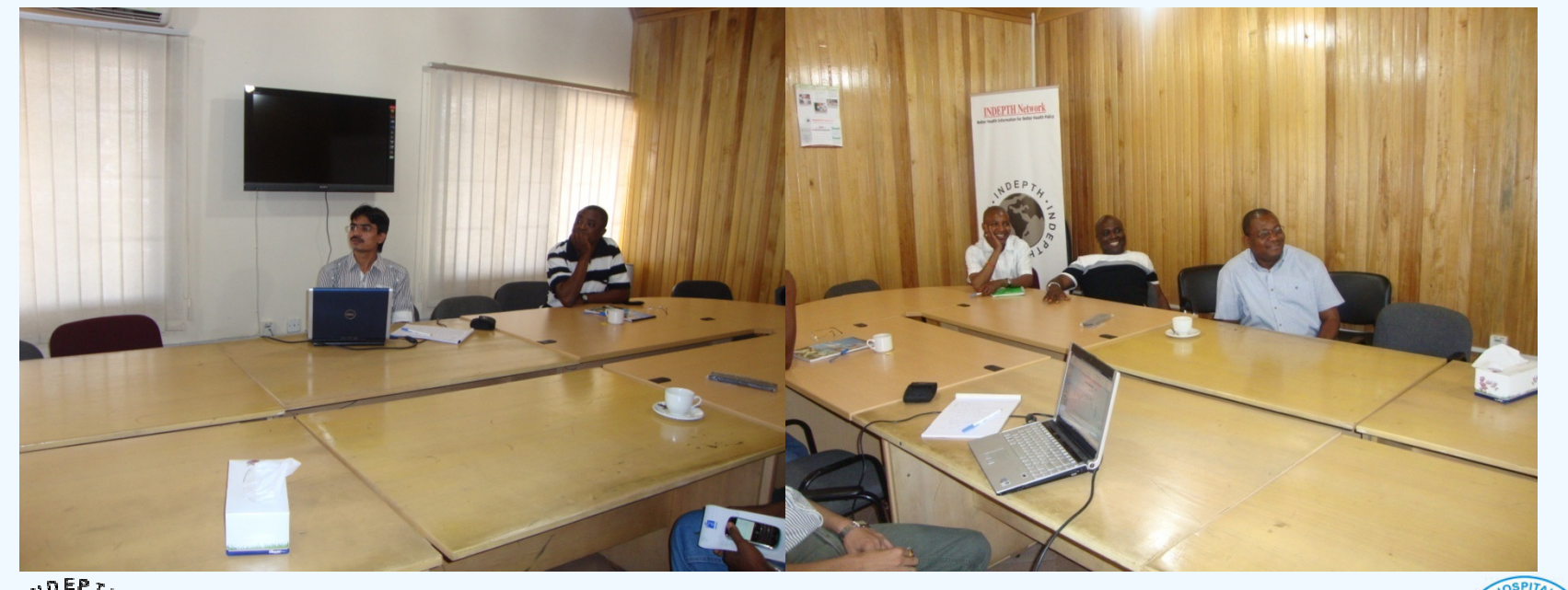

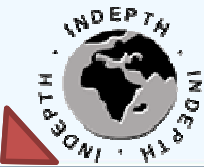

Meeting with stakeholders in Accra on 28th Jun 2010

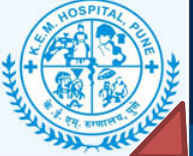

Vadu Rural Health Program, KEM Hospital Pune

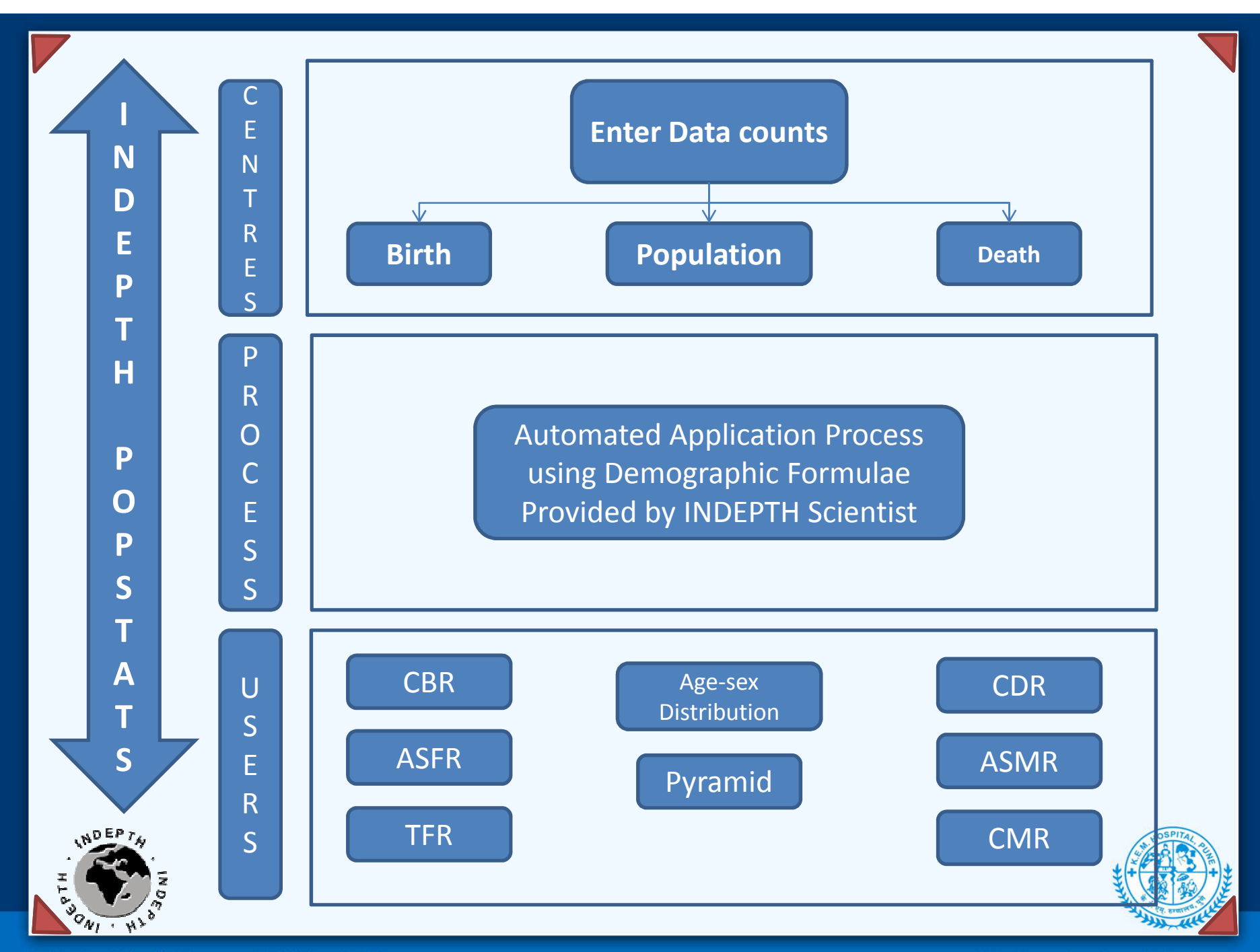

Vadu Rural Health Program, KEM Hospital Pune

#### Requirement

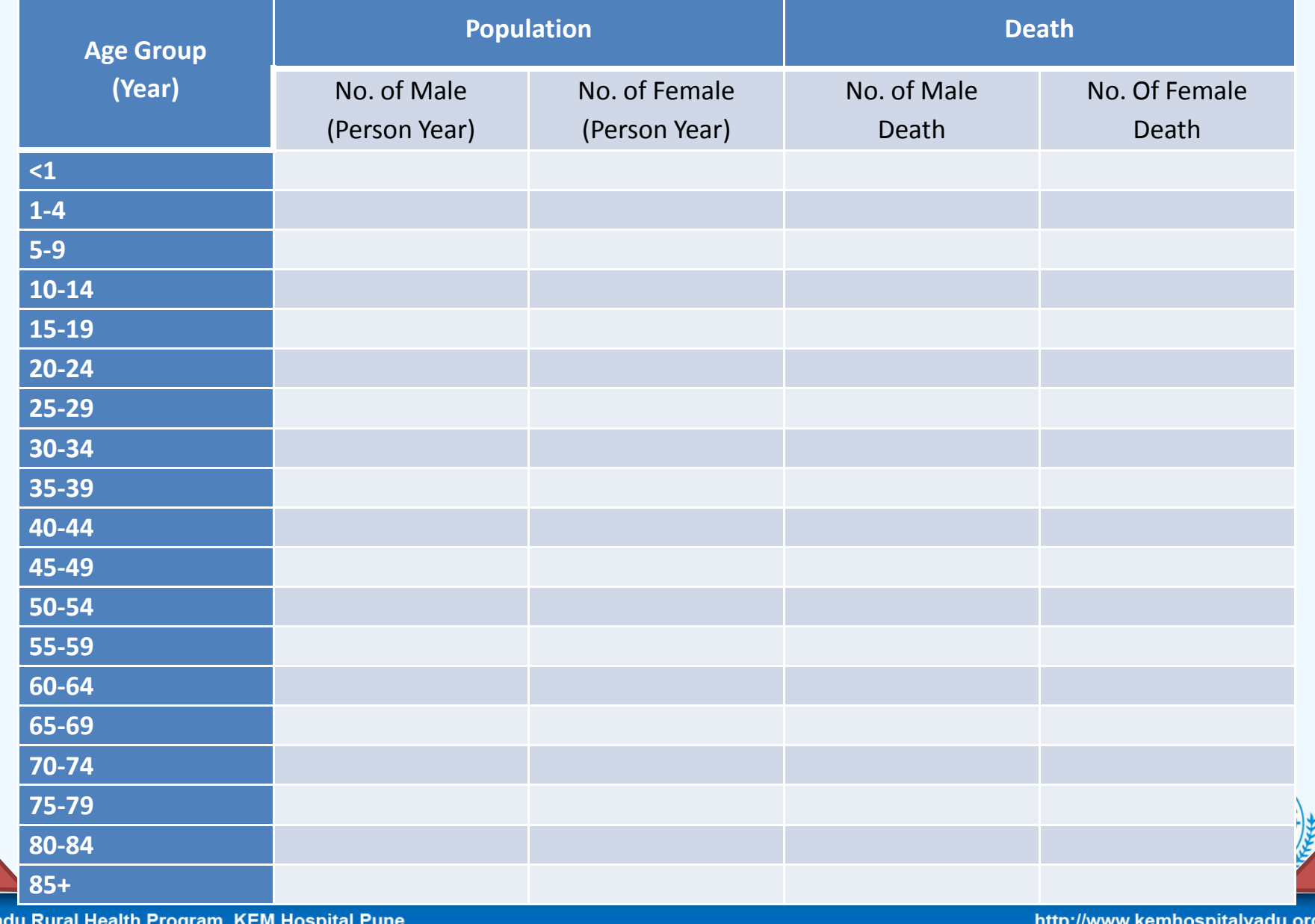

#### Requirement Birth

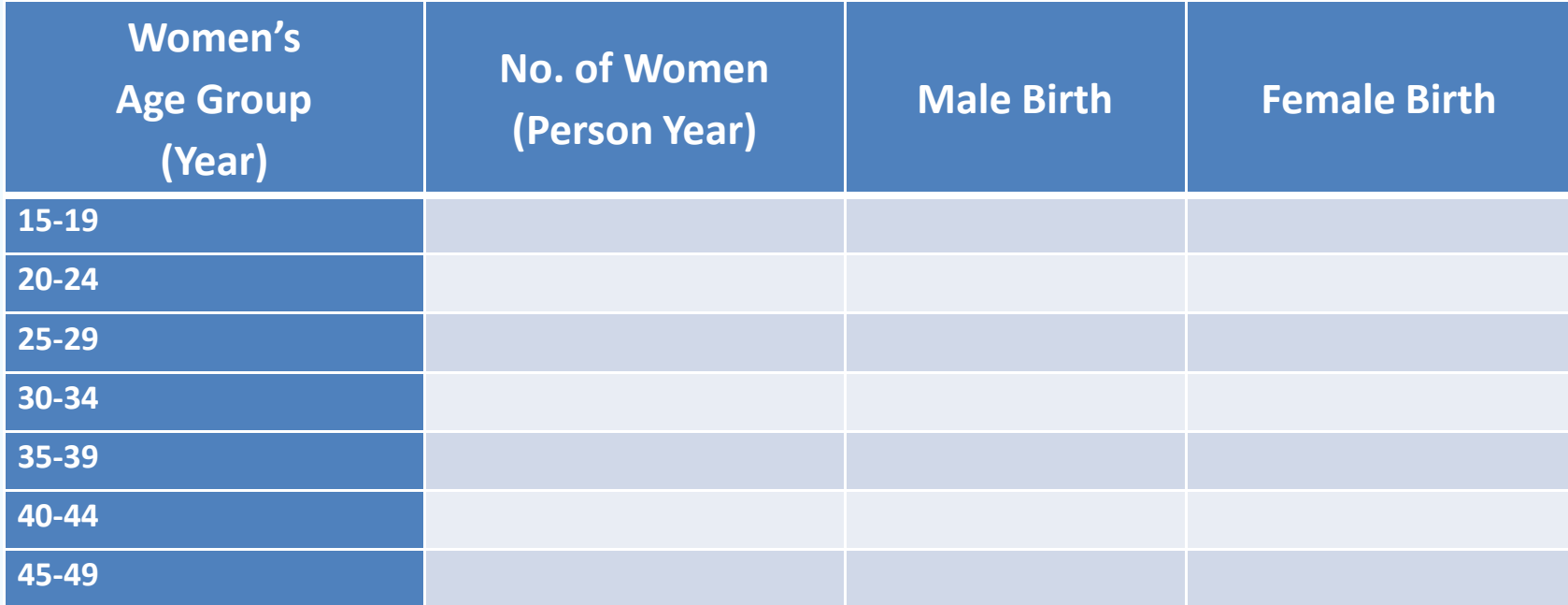

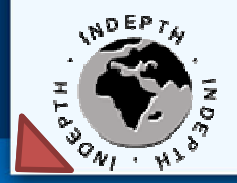

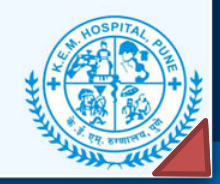

Vadu Rural Health Program, KEM Hospital Pune

# Demonstration

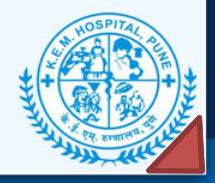

Vadu Rural Health Program, KEM Hospital Pune

#### Challenges and Limitations

- • Migration Report Generation
	- The biggest challenge is, each INDEPTH member centre is using different definition for collecting in-migration and out-migration data
- • Age Specific Report
	- We can show only few centres or few years data reports at a time as we have 38 INDEPTH member centres and for each centre we need 7 age groups

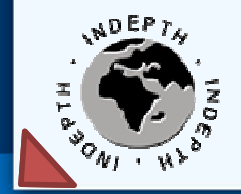

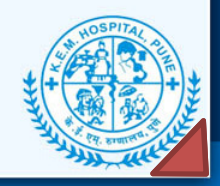

#### Future Plan

- •In-migration and out-migration data presentation
- •Users manual for INDEPTH member centres
- •Automatic reminder E-mail to INDEPTH member centres to submit data counts
- •Age group wise reports generation
- •Report download facility in excel and PDF / JPEG
- • INDEPTH PopStats interfaces to pull data counts from iSHARE repository or iSHARE repository pushes data counts into INDEPTH Popstats
- •Orientation of INDEPTH member centre data managers to use INDEPTH PopStats

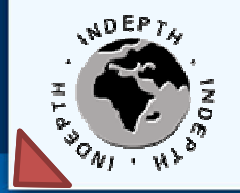

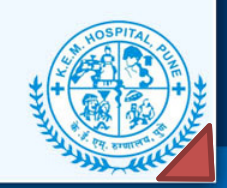

#### **References**

- $\bullet$  Stat Compiler
	- (http://www.statcompiler.com/)
- $\bullet$  Matlab Demographic workbook (http://www.icddrb.org/uploads/files/Matlab\_RODE\_Jul\_09\_V2.xls )

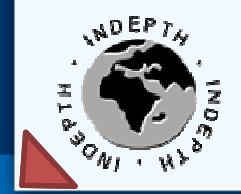

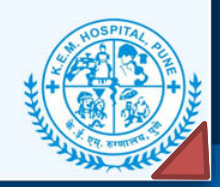

Vadu Rural Health Program, KEM Hospital Pune

#### Acknowledgement

- • INDEPTH Secretariat
	- – Dr. Osman Sankoh, Dr. Ayaga Bawah, Dr. Alioune Diagne and Mr. Kwabena Boateng
- • INDEPTH Board Member
	- Dr. Sanjay Juvekar
- • INDEPTH SAC Member
	- Prof. Tathagata Bhattacharjee

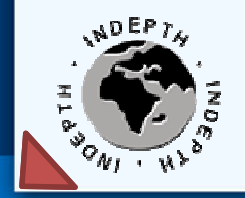

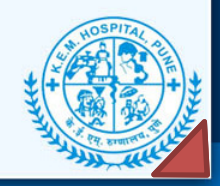